## More High-Level Plots: qqnorm

Parameters:

- plot parameters
- datax=T: put data on  $x$ -axis instead
- $> r < \text{rgamma}(100, 2, 1)$
- > qqnorm(r, main="Q-Q Plot of gamma(2,1) random sample") > qqline(r)  $qqline(r)$

>

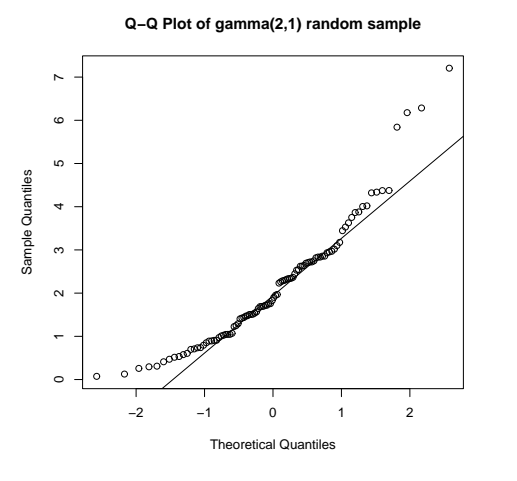

54

### Multivariate Data: symbols

Plots (variable-size) circles, squares, rectangles, stars, thermometers, and boxplots.

> trees Girth Height Volume 1 8.3 70 10.3  $8.6$  $\begin{bmatrix} 1 & 0 & 0 \\ 0 & 1 & 2 \\ 0 & 0 & 0 \end{bmatrix}$ 31 20.6 87 77.0 > symbols(Volume, Height, circles=Girth, inches=.3, main="Black Cherry Trees") > text(60,65,"circle diameter = tree girth") >

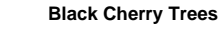

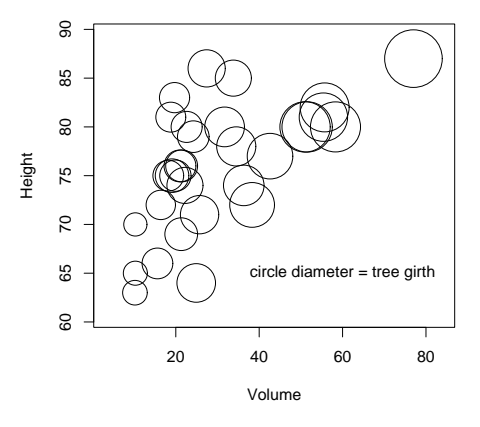

55

## Multivariate Data: pairs

Produces scatterplots of all pairs of columns in a matrix. Good way to quickly gauge relationships between several continuous variables.

> airquality # some New York air quality measurements Ozone Solar.R Wind Temp Month Day<br>41 190 7.4 67 5 1 1 41 190 7.4 67 5 1<br>2 36 118 8.0 72 5 2  $118$  8.0 [ . . . ] > attach(airquality) > pairs(cbind(Ozone,Solar.R,Wind,Temp)) > 0 100 250 60 80 0 50 150 **Ozone** 250 0 100 250 Solar.R g 5 10 20 Wind 60 80 Temp

5 10 20

0 50 150

## Multivariate Data: col and pch

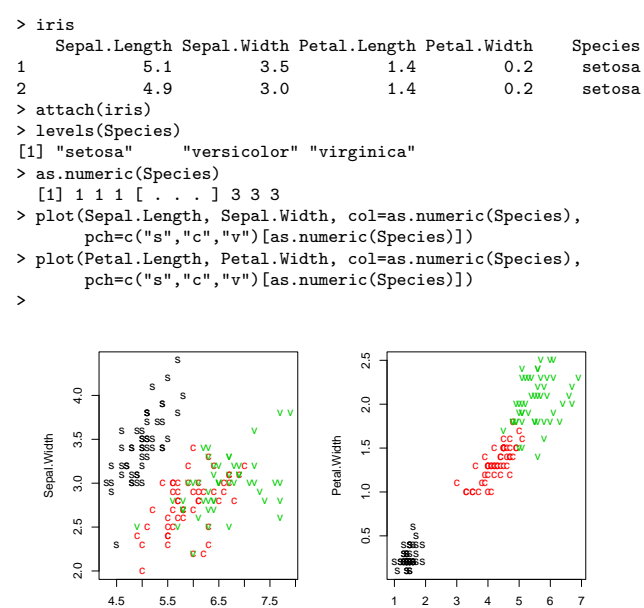

sss

sss

s ss s ss s

s s

ss. s s

s s

1 2 3 4 5 6 7

Petal.Length

c

 $2.0$ 

c

Sepal.Length

c

## Multivariate Data: col and pch

> attach(airquality)

- > names(airquality)<br>[1] "Ozone" "Sola
- [1] "Ozone" "Solar.R" "Wind" "Temp" "Month" "Day"
- > range(Wind)
- [1] 1.7 20.7 > range(Temp)
- [1] 56 97
- 
- > Wind.char <- as.character(floor(9.9\*Wind/max(Wind)))
- > Wind.char [1] "3" "3" "6" "5" "6" "7" "4" "6" "9" "4" "3" "4" "4" [ . . . ] > Temp.col <- rev(rainbow(diff(range(Temp))+1))[Temp-min(Temp)+1]
- > Temp.col
- [1] "#4900FF" "#006DFF" "#00B6FF" "#FF00FF" "#FF0024" [ . . . ] > plot(Solar.R, Ozone, pch=Wind.char, col=Temp.col,
	- main="Quad-variate Plot", xlab="Solar Radiation", ylab="Ozone")
- >

### **Quad−variate Plot**

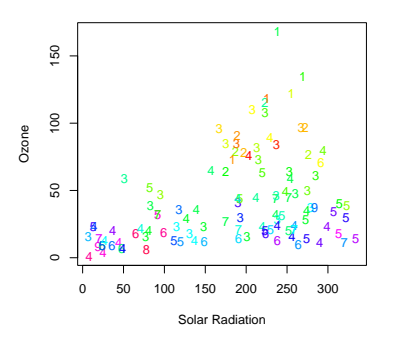

58

### points, text, and identify

•  $points(x, y, pch=plot \; charts)$ 

Adds points  $(x[1], y[1]), \ldots, (x[n], x[n])$ . The pch vector is recycled: it can specify a symbol number 0–25 or a single character.

- Some other parameters:
- type: as for plot(...)
- col: symbol color (recycled)
- bg: fill color for pch=21:25 (recycled)
- cex: symbol scale (recycled)
- $\bullet$  text(x, y, labels) Adds labels to given points. Some other parameters:
	- pos=1,2,3,4 position below, left, above, or right
	- offset=0.5 offset for pos
	- $-$  adj=c(0.5,0.5) alternative to pos
	- col, cex: as above
	- font=1,2,3,4 for normal, bold, italic, bold italic
- identify $(x, y,$  labels)

Like text, but add labels interactively with left mouse button and finish with right button. Also, default labels are 1, 2, ...

59

### lines and polygon

 $\bullet$  lines(x, y)

Draws lines connecting points  $(x[1], y[1]), \ldots, (x[n], y[n])$ . Any NA coordinates add a break, making multiple lines. Some parameters:

- type: as for plot(...)
- col: line color
- lty: line type
- lwd: line width
- polygon $(x, y)$ Creates a polygon with given vertices. Any NA

coords separate multiple polygons. Some parameters:

- col: fill color
- density, angle: hash shading
- border: border color
- lty, lwd: for border (and hash shading)

#### $\tilde{a}$ −1.0 −0.5 0.0 0.5 1.0 0 1 2 3 4 5 6 7 8 9 10 11 12 13 14 15 16 17 18 19 20 21 22 23 24 25 pch bg=fill color  $\frac{5}{2}$  $\circ$  $\bigcirc$  $\circ$  $\left( \right)$ cex 1 2 3 4 5 pos=3 pos=2 pos=4 pos=1  $0.5$ adj=c(1,0) adj=c(.5,1.5)  $-1.0$ −0.2 0.0 0.2 0.4 0.6 0.8 1.0

x

### $> x \leftarrow \text{seq}(\text{from=0}, \text{to=1}, \text{length=26})$ > text(-.1, .9, "pch", adj=1, font=3) > points(x, rep(.9,26), pch=0:25)

points and text

- 
- > text(x, rep(.9,26), 0:25, pos=1)
- > lines(x[c(22,23,25,26)],c(.75,.7,.7,.75))
- > text(x[24],.7,"bg=fill color",adj=c(.8,1.5))

> plot(c(-.2,1),c(-1,1),type="n",xlab="x",ylab="y")

- > x <- seq(from=0,to=.6,length=5)
- > text(-.1, .5, "cex", adj=1, font=3) > points(x, rep(.5,5), pch=1, cex=1:5)
- 
- > text(x, rep(.5,5), 1:5, pos=1, offset=1.5)
- > points(.5,-.2,pch=2)
- > text(.5,-.2,paste("pos=",1:4,sep=""),pos=1:4)
- > points(.5,-.7,pch=3) > text(.5,-.7,"adj=c(1,0)",adj=c(1,0))
- > text(.5,-.7,"adj=c(.5,1.5)",adj=c(.5,1.5))
- - $\geq$

### lines and polygon

- > plot(0,0, type="n", xlim=c(0,5),ylim=c(-2.5,2.5),
- xlab="", ylab="") > x <- cos(seq(from=0,to=2\*pi,length=6)[-1])
- > y <- sin(seq(from=0,to=2\*pi,length=6)[-1]) > lines(1+x,1+y, lwd=3, lty="dashed")
- 
- > polygon(4+x,1+y, lwd=3, lty="dashed")
- > polygon(1+x,-1+y, col="grey", border="red", lwd=4) > polygon(4+x,-1+y, col="green", density=10, border="red", lty="dashed", lwd=2)

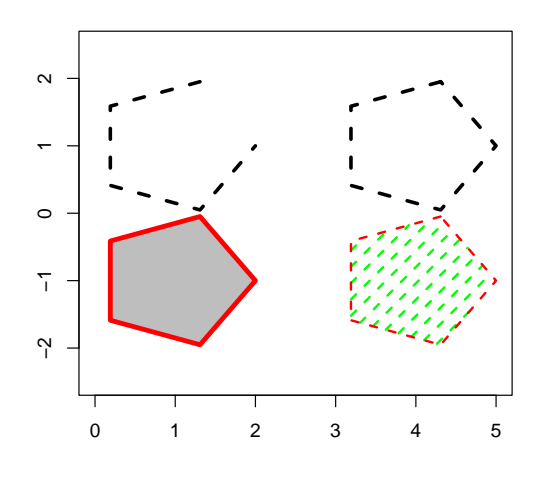

62

### segments, arrows, and rect

All of form: segments $(x_1,y_1,x_2,y_2)$ 

For the pairs of points

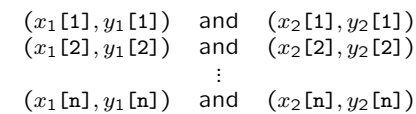

- segments draws n line segments;
- arrows draws n arrows (heads at second point);
- rect draws n rectangles with given diagonally opposite points.

63

### segments, arrows, and rect

- $>$  plot(c(0,6),c(0,6),type="n",xlab="x",ylab="y") > x1 <- c(0,1,2); y1 <- c(0,.2,.4) > x2 <- c(2,4,6); y2 <- c(1,1,1) > segments(x1,y1,x2,y2) > arrows(x1,2+y1,x2,2+y2)
- > rect(x1,4+y1,x2,4+y2)

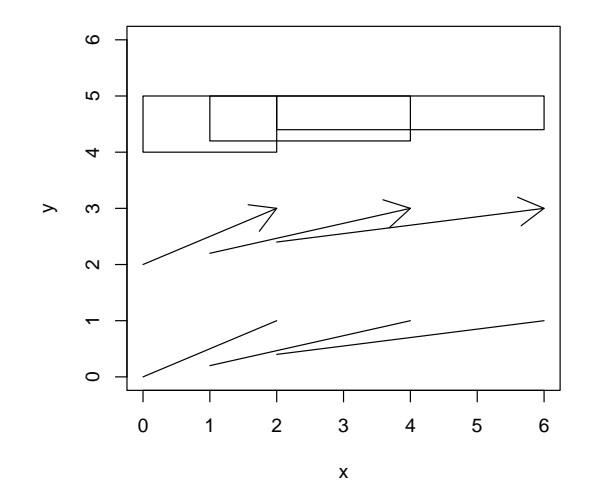

## Other Annotating Functions

- abline
	- abline(intercept,slope)
	- $-$  abline(h=c(0,2,3)): horizontal lines with given y-values
	- $-$  abline(v=c(-1,3,4)): vertical lines with given x-values
- matpoints and matlines

Take matrices for  $x$  and  $y$ . Useful for plotting several columns of  $y$ -values against the same vector of  $x$ -values.

• curve

Plots a function at 101 equally spaced values.

- > curve(sin(x),from=0,to=2\*pi)
- > curve(cos(x),from=0,to=2\*pi,add=T)

# Example: Annotated Histogram

- 
- > ssample <- (sample-mean(sample))/sd(sample)<br>
> hist(ssample, probability=T, nclass=25, xlim=c(-3,4))<br>
> curve(dnorm(x), add=T)<br>
> for (df in c(1,5))<br>
curve(dt(x, df), add=T)
- 
- 
- 
- 
- 
- > text(0, dnorm(0), "normal", pos=3) > y <- dt(1.25, df=c(5,1)) > text(3, y, c("t(5)", "t(1)"), pos=4) > arrows(3, y, 1.25, y)
- - **Histogram of ssample**

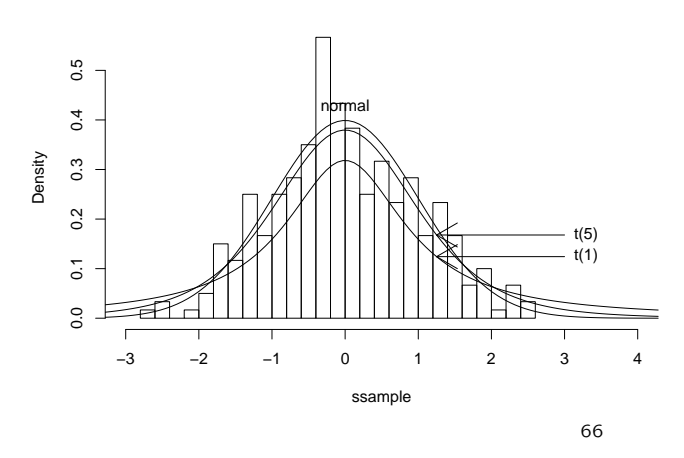